# Package 'table.express'

August 25, 2022

<span id="page-0-0"></span>Type Package

Title Build 'data.table' Expressions with Data Manipulation Verbs

Description A specialization of 'dplyr' data manipulation verbs that parse and build expressions which are ultimately evaluated by 'data.table', letting it handle all optimizations. A set of additional verbs is also provided to facilitate some common operations on a subset of the data.

Version 0.4.1

**Depends**  $R (= 3.2.0)$ 

Imports methods, stats, utils, data.table (>= 1.9.8), dplyr, magrittr, R6, rlang  $(>= 0.3.1)$ , tidyselect

Suggests knitr, rex, rmarkdown, testthat

Date 2022-08-24

BugReports <https://github.com/asardaes/table.express/issues>

License MPL-2.0

URL <https://asardaes.github.io/table.express/>,

<https://github.com/asardaes/table.express>

Language en-US

Encoding UTF-8

RoxygenNote 7.2.1

VignetteBuilder knitr

Collate 'DELIMITERS-chain.R' 'DELIMITERS-end\_expr.R' 'DELIMITERS-start\_expr.R' 'R6-ExprBuilder.R' 'R6-EagerExprBuilder.R' 'UTILS-frame\_append.R' 'UTILS-joins.R' 'UTILS-misc.R' 'UTILS-nest\_expr.R' 'UTILS-tidyselect.R' 'VERBS-anti\_join.R' 'VERBS-arrange.R' 'VERBS-distinct.R' 'VERBS-filter.R' 'VERBS-filter\_on.R' 'VERBS-filter\_sd.R' 'VERBS-full\_join.R' 'VERBS-group\_by.R' 'VERBS-inner\_join.R' 'VERBS-key\_by.R' 'VERBS-left\_join.R' 'VERBS-max\_by.R' 'VERBS-min\_by.R' 'pkg.R' 'VERBS-mutate.R' 'VERBS-mutate\_join.R' 'VERBS-mutate\_sd.R' 'VERBS-order\_by.R' 'VERBS-right\_join.R' 'VERBS-select.R' 'VERBS-semi\_join.R' 'VERBS-summarize.R' 'VERBS-transmute.R' 'VERBS-transmute\_sd.R' 'VERBS-where.R'

NeedsCompilation no Author Alexis Sarda-Espinosa [cre, aut] Maintainer Alexis Sarda-Espinosa <alexis.sarda@gmail.com> Repository CRAN Date/Publication 2022-08-24 22:10:02 UTC

## R topics documented:

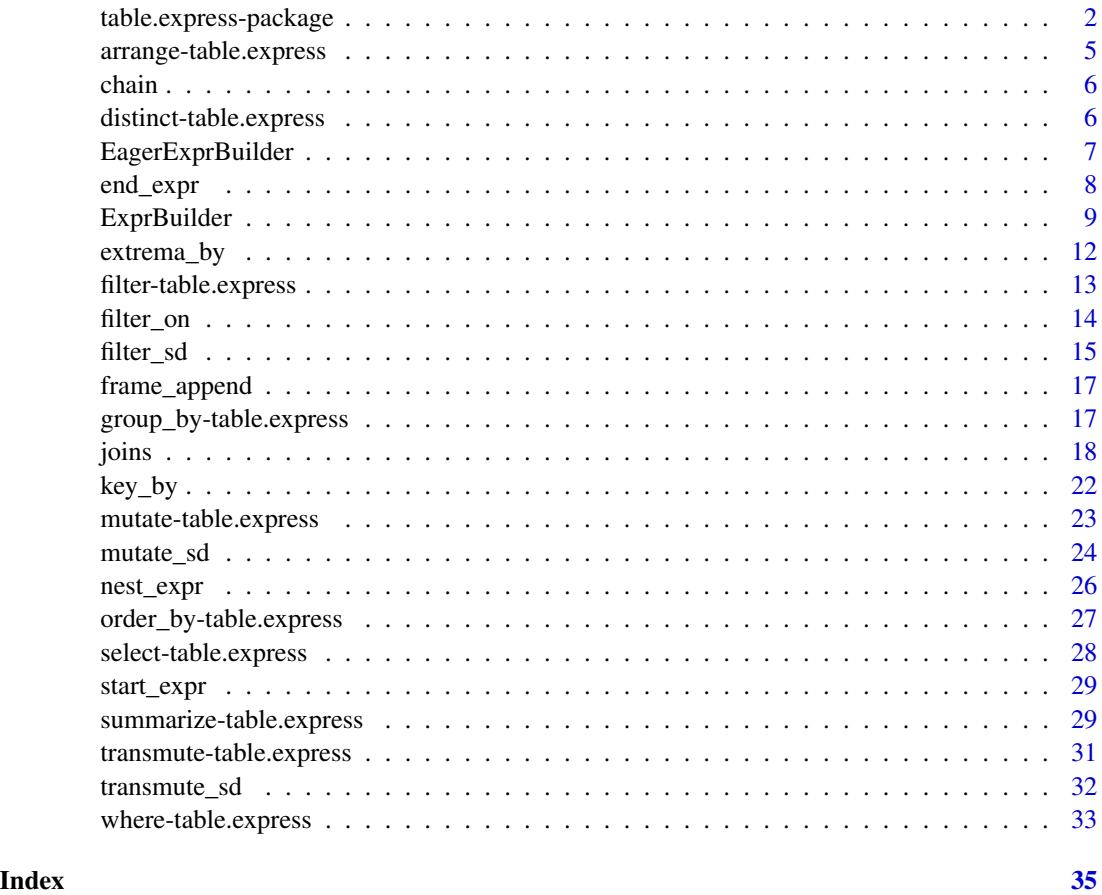

<span id="page-1-1"></span>table.express-package *Building 'data.table' expressions with data manipulation verbs*

## Description

A specialization of [dplyr](#page-0-0) verbs, as well as a set of custom ones, that build expressions that can be used within a [data.table](#page-0-0)'s frame.

<span id="page-1-0"></span>

#### Note

Note that since version 0.3.0, it is not possible to load **table.** express and **dtplyr** at the same time, since they define the same data.table methods for many **dplyr** generics.

Bearing in mind that data.tables are also data.frames, we have to consider that other packages may uses dplyr internally without importing data.table. Since dplyr's methods are generic, calls to these methods in such packages would fail. The functions in this package try to detect when this happens and delegate to the data.frame methods with a warning, which can be safely ignored if you know that the error originates from a package that is not meant to work with data.table. To avoid the warning, use options(table.express.warn.cedta = FALSE).

This software package was developed independently of any organization or institution that is or has been associated with the author.

#### Author(s)

Alexis Sarda-Espinosa

#### See Also

Useful links:

- <https://asardaes.github.io/table.express/>
- <https://github.com/asardaes/table.express>
- Report bugs at <https://github.com/asardaes/table.express/issues>

## Examples

```
require("data.table")
data("mtcars")
DT <- as.data.table(mtcars)
# ====================================================================================
# Simple dplyr-like transformations
DT %>%
   group_by(cyl) %>%
    filter(vs == 0, am == 1) %>%
    transmute(mean_mpg = mean(mpg)) %>%
    arrange(-cyl)
# Equivalent to previous
DT %>%
    start_expr %>%
    transmute(mean_mpg = mean(mpg)) %>%
   where(vs == 0, am == 1) %>%
   group_by(cyl) %>%
   order_by(-cyl) %>%
   end_expr
```

```
# Modification by reference
DT %>%
    where(gear %% 2 != 0, carb %% 2 == 0) %>%
    mutate(wt_squared = wt ^ 2)print(DT)
# Deletion by reference
DT %>%
    mutate(wt_squared = NULL) %>%
   print
# Support for tidyslect helpers
DT %>%
    select(ends_with("t"))
# ====================================================================================
# Helpers to transform a subset of data
# Like DT[, (whole) := lapply(.SD, as.integer), .SDcols = whole]
whole \leq names(DT)[sapply(DT, function(x) { all(x %% 1 == 0) })]
DT %>%
    mutate_sd(as.integer, .SDcols = whole)
sapply(DT, class)
# Like DT[, lapply(.SD, fun), .SDcols = ...]
DT %>%
    transmute_sd((.COL - mean(.COL)) / sd(.COL),
                 .SDcols = setdiff(names(DT), whole))
# Filter several with the same condition
DT %>%
    filter_sd(.COL == 1, .SDcols = c("vs", "am"))
# Using secondary indices, i.e. DT[.(4, 5), on = .(cyl, gear)]
DT %>%
    filter_on(cyl = 4, gear = 5) # note we don't use ==
scale_undim \leq function(...) {
    as.numeric(scale(...)) # remove dimensions
}
# Chaining
DT %>%
   start_expr %>%
   mutate_sd(as.integer, .SDcols = whole) %>%
   chain %>%
   filter_sd(.COL == 1, .SDcols = c("vs", "am"), .collapse = `|`) %>%
    transmute_sd(scale_undim, .SDcols = !is.integer(.COL)) %>%
    end_expr
```

```
# The previous is quivalent to
DT[, (whole) := lapply(.SD, as.integer), .SDcols = whole
  J[vs == 1 | am == 1,lapply(.SD, scale_undim),
     .SDcols = names(DT)[sapply(DT, Negate(is.integer))]]
# Alternative to keep all columns (*copying* non-scaled ones)
scale_non_integers <- function(x) {
    if (is.integer(x)) x else scale_undim(x)
}
DT %>%
    filter_sd(.COL == 1, .SDcols = c("vs", "am"), collapse = '\) %>%
    transmute_sd(everything(), scale_non_integers)
# Without copying non-scaled
DT %>%
    where(vs == 1 \mid am == 1) %>%
   mutate_sd(scale, .SDcols = names(DT)[sapply(DT, Negate(is.integer))])
print(DT)
```
arrange-table.express *Arrange rows*

#### Description

Alias for [order\\_by-table.express.](#page-26-1)

## Usage

```
## S3 method for class 'ExprBuilder'
arrange(.data, ...)
## S3 method for class 'data.table'
```
arrange(.data, ...)

#### Arguments

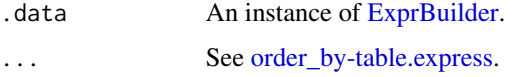

## Details

To see more examples, check the [vignette,](https://asardaes.github.io/table.express/articles/table.express.html) or the [table.express-package](#page-1-1) entry.

<span id="page-5-1"></span><span id="page-5-0"></span>chain *Chain*

#### Description

Build a chain of similar objects/operations.

#### Usage

```
chain(.data, ...)
```

```
## S3 method for class 'ExprBuilder'
chain(.data, ..., .parent_env = rlang::caller_env())
```
#### Arguments

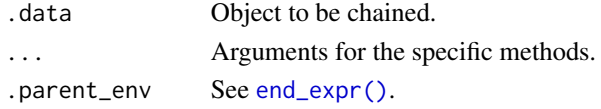

#### Details

The chaining for [ExprBuilder](#page-8-1) is equivalent to calling [end\\_expr\(\)](#page-7-1) followed by [start\\_expr\(\)](#page-28-1). The ellipsis  $(\ldots)$  is passed to both functions.

To see more examples, check the [vignette,](https://asardaes.github.io/table.express/articles/table.express.html) or the [table.express-package](#page-1-1) entry.

```
distinct-table.express
```
*Rows with distinct combinations of columns*

## Description

Rows with distinct combinations of columns

## Usage

```
## S3 method for class 'ExprBuilder'
distinct(
  .data,
  ...,
  .keep = TRUE,
  . n = 1L.
  .parse = getOption("table.express.parse", FALSE)
\lambda## S3 method for class 'data.table'
distinct(.data, ...)
```
## <span id="page-6-0"></span>EagerExprBuilder 7

#### **Arguments**

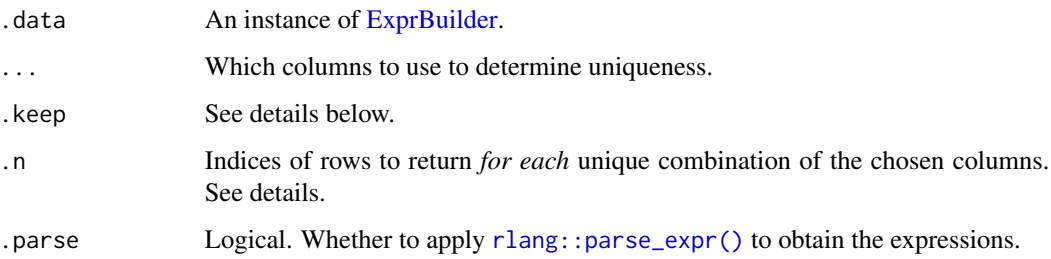

## Details

If .keep = TRUE (the default), the columns not mentioned in ... are also kept. However, if a new column is created in one of the expressions therein, .keep can also be set to a character vector containing the names of *all* the columns that should be in the result in addition to the ones mentioned in .... See the examples.

The value of .n is only relevant when .keep is *not* FALSE. It is used to subset .SD in the built data.table expression. For example, we could get 2 rows per combination by setting .n to 1:2, or get the last row instead of the first by using .N. If more than one index is used, and not enough rows are found, some rows will have NA. Do note that, at least as of version 1.12.2 of data.table, only expressions with single indices are internally optimized.

To see more examples, check the [vignette,](https://asardaes.github.io/table.express/articles/table.express.html) or the [table.express-package](#page-1-1) entry.

#### Examples

```
data("mtcars")
# compare with .keep = TRUE
data.table::as.data.table(mtcars) %>%
    distinct(amvs = am + vs, \nkeep = names(mtcars))
```
<span id="page-6-1"></span>EagerExprBuilder *Eager frame expression builder*

#### Description

Like [ExprBuilder,](#page-8-1) but eager in some regards. This shouldn't be used directly.

#### Super class

[table.express::ExprBuilder](#page-0-0) -> EagerExprBuilder

## <span id="page-7-0"></span>Methods

## Public methods:

- [EagerExprBuilder\\$new\(\)](#page-7-2)
- [EagerExprBuilder\\$chain\(\)](#page-7-3)
- [EagerExprBuilder\\$chain\\_if\\_set\(\)](#page-7-4)
- [EagerExprBuilder\\$clone\(\)](#page-7-5)

## <span id="page-7-2"></span>Method new(): Constructor.

*Usage:* EagerExprBuilder\$new(DT, ...) *Arguments:*

DT A [data.table::data.table.](#page-0-0)

... Ignored.

<span id="page-7-3"></span>Method chain(): Override to abort if chaining is attempted.

*Usage:* EagerExprBuilder\$chain(...)

*Arguments:*

... Ignored.

<span id="page-7-4"></span>Method chain\_if\_set(): Override to abort if chaining is attempted.

```
Usage:
EagerExprBuilder$chain_if_set(...)
```
*Arguments:*

... Ignored.

<span id="page-7-5"></span>Method clone(): The objects of this class are cloneable with this method.

*Usage:* EagerExprBuilder\$clone(deep = FALSE)

*Arguments:*

deep Whether to make a deep clone.

<span id="page-7-1"></span>end\_expr *End and evaluate expression*

## Description

Finish the expression-building process and evaluate it.

## <span id="page-8-0"></span>ExprBuilder 9

## Usage

end\_expr(.data, ...) ## S3 method for class 'ExprBuilder' end\_expr(.data, ..., .by\_ref = TRUE, .parent\_env)

#### Arguments

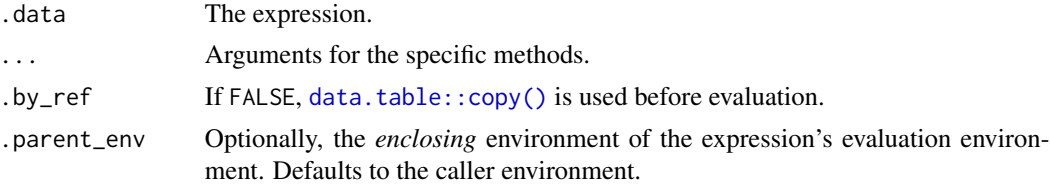

#### Details

The [ExprBuilder](#page-8-1) method returns a [data.table::data.table.](#page-0-0)

To see more examples, check the [vignette,](https://asardaes.github.io/table.express/articles/table.express.html) or the [table.express-package](#page-1-1) entry.

<span id="page-8-1"></span>ExprBuilder *Frame expression builder*

## Description

Build an expression that will be used inside a [data.table::data.table'](#page-0-0)s frame. This shouldn't be used directly.

## Value

In general, a modified self with extended expression.

## Active bindings

appends Extra expressions that go at the end.

expr The final expression that can be evaluated with [base::eval\(\)](#page-0-0) or [rlang::eval\\_bare\(\)](#page-0-0).

#### **Methods**

## Public methods:

- [ExprBuilder\\$new\(\)](#page-9-0)
- [ExprBuilder\\$set\\_i\(\)](#page-9-1)
- [ExprBuilder\\$set\\_j\(\)](#page-9-2)
- [ExprBuilder\\$set\\_by\(\)](#page-9-3)
- [ExprBuilder\\$chain\(\)](#page-9-4)
- [ExprBuilder\\$chain\\_if\\_set\(\)](#page-10-0)
- <span id="page-9-5"></span>• [ExprBuilder\\$seek\\_and\\_nestroy\(\)](#page-10-1)
- [ExprBuilder\\$eval\(\)](#page-10-2)
- [ExprBuilder\\$tidy\\_select\(\)](#page-10-3)
- [ExprBuilder\\$print\(\)](#page-10-4)
- [ExprBuilder\\$clone\(\)](#page-10-5)

#### <span id="page-9-0"></span>Method new(): Constructor.

```
Usage:
ExprBuilder$new(
 DT,
 dt_pronouns = list(),
 nested = list(),verbose = getOption("table.express.verbose", FALSE)
\lambda
```
*Arguments:*

DT A [data.table::data.table.](#page-0-0)

dt\_pronouns, nested Internal parameters for joins. verbose Print more information during the process of building expressions.

<span id="page-9-1"></span>**Method** set<sub>i</sub>(): Set the i clause expression(s), starting a new frame if the current one already has said expression set.

*Usage:* ExprBuilder\$set\_i(value, chain\_if\_needed) *Arguments:*

value A captured expression. chain\_if\_needed Whether chaining is allowed during this step.

<span id="page-9-2"></span>Method  $set_j()$ : Like  $set_i$  but for the j clause.

*Usage:*

ExprBuilder\$set\_j(value, chain\_if\_needed)

*Arguments:*

value A captured expression.

chain\_if\_needed Whether chaining is allowed during this step.

<span id="page-9-3"></span>Method set\_by(): Set the by clause expression.

*Usage:*

ExprBuilder\$set\_by(value, chain\_if\_needed)

*Arguments:*

value A captured expression.

chain\_if\_needed Whether chaining is allowed during this step.

<span id="page-9-4"></span>Method chain(): By default, start a new expression with the current one as its parent. If type = "pronoun", dt is used to start a new expression that joins the current one.

*Usage:*

## <span id="page-10-6"></span>ExprBuilder 11

ExprBuilder\$chain(type = "frame", next\_dt, parent\_env, to\_eager = FALSE) *Arguments:* type One of "frame", "pronoun". next\_dt Next data table when chaining pronoun. parent\_env Where to evaluate current expression when chaining pronoun. to\_eager Whether or not to use an [EagerExprBuilder](#page-6-1) in the new chain

<span id="page-10-0"></span>Method chain\_if\_set(): Chain if any clause values are already set.

*Usage:* ExprBuilder\$chain\_if\_set(...) *Arguments:* ... Clause values.

<span id="page-10-1"></span>Method seek\_and\_nestroy(): Helper for nest\_expr.

*Usage:* ExprBuilder\$seek\_and\_nestroy(.exprs) *Arguments:* .exprs List of expressions.

<span id="page-10-2"></span>Method eval(): Evaluate the final expression with parent\_env as the enclosing environment. If by\_ref = FALSE, [data.table::copy\(\)](#page-0-0) is called before. The ellipsis' contents are assigned to the expression's evaluation environment.

*Usage:* ExprBuilder\$eval(parent\_env, by\_ref, ...) *Arguments:* parent\_env Enclosing environment. by\_ref Flag to control deep copies. ... Additional variables for the evaluation environment.

<span id="page-10-3"></span>Method tidy\_select(): Evaluate a tidyselect call using the currently captured table.

*Usage:* ExprBuilder\$tidy\_select(select\_expr) *Arguments:* select\_expr The selection expression.

<span id="page-10-4"></span>Method print(): Prints the built expr.

```
Usage:
ExprBuilder$print(...)
Arguments:
... Ignored.
```
<span id="page-10-5"></span>Method clone(): The objects of this class are cloneable with this method.

*Usage:*

ExprBuilder\$clone(deep = FALSE)

*Arguments:*

deep Whether to make a deep clone.

<span id="page-11-0"></span>

## Description

Find rows with maxima/minima in given columns.

## Usage

```
max_by(.data, .col, ...)
## S3 method for class 'ExprBuilder'
max_by(
  .data,
  .col,
  ...,
  .some = FALSE,
  .chain = getOption("table.express.chain", TRUE)
)
## S3 method for class 'data.table'
max_by(.data, .col, ..., .expr = FALSE)
min_by(.data, .col, ...)
## S3 method for class 'ExprBuilder'
min_by(
  .data,
  .col,
  ...,
  .some = FALSE,
  .chain = getOption("table.express.chain", TRUE)
)
## S3 method for class 'data.table'
min_by(.data, .col, ..., .expr = FALSE)
```
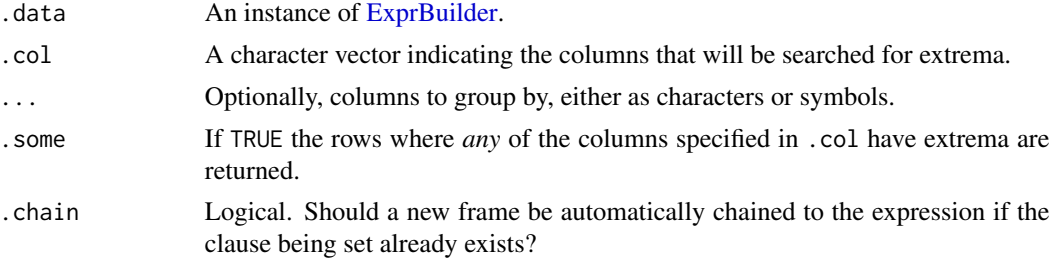

<span id="page-12-0"></span>.expr If the input is a data.table and .expr is TRUE, an instance of [EagerExprBuilder](#page-6-1) will be returned. Useful if you want to add clauses to j, e.g. with [mutate](#page-22-1)[table.express.](#page-22-1)

## Details

These verbs implement the idiom shown [here](https://stackoverflow.com/q/16573995/5793905) by leveraging [nest\\_expr\(\)](#page-25-1). The whole nested expression is assigned to i in the data.table's frame. It is probably a good idea to use this on a frame that has no other frames preceding it in the current expression, given that [nest\\_expr\(\)](#page-25-1) uses the captured data.table, so consider using [chain\(\)](#page-5-1) when needed.

Several columns can be specified in .col, and depending on the value of .some, the rows with all or some extrema are returned, using & or | respectively. Depending on your data, using more than one column might not make sense, resulting in an empty data.table.

#### Examples

```
data("mtcars")
```

```
data.table::as.data.table(mtcars) %>%
   max_by("mpg", "vs")
```
filter-table.express *Filter rows*

## Description

Filter rows

#### Usage

```
## S3 method for class 'ExprBuilder'
filter(.data, ..., .preserve)
```

```
## S3 method for class 'data.table'
filter(.data, ...)
```
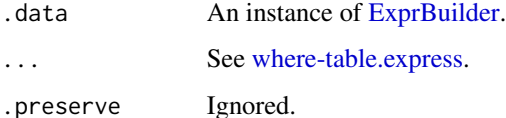

<span id="page-13-0"></span>The [ExprBuilder](#page-8-1) method is an alias for [where-table.express.](#page-32-1)

The [data.table::data.table](#page-0-0) method works eagerly like [dplyr::filter\(\)](#page-0-0).

To see more examples, check the [vignette,](https://asardaes.github.io/table.express/articles/table.express.html) or the [table.express-package](#page-1-1) entry.

#### filter\_on *Filter with secondary indices*

#### Description

Helper to filter specifying the on part of the [data.table::data.table](#page-0-0) query.

#### Usage

```
filter_on(.data, ...)
## S3 method for class 'ExprBuilder'
filter_on(
  .data,
  ...,
 which = FALSE,
 nomatch = getOption("datatable.nomatch"),
 mult = "all",.negate = FALSE,
  .chain = getOption("table.express.chain", TRUE)
\mathcal{L}## S3 method for class 'data.table'
filter_on(.data, ..., .expr = FALSE)
```
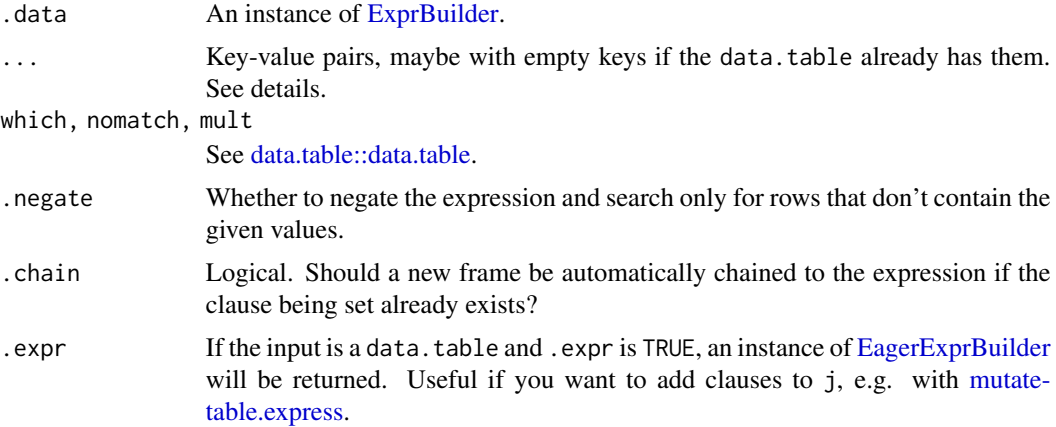

#### <span id="page-14-0"></span>filter\_sd 15

## Details

The key-value pairs in '...' are processed as follows:

- The names are used as on in the data.table frame. If any name is empty, on is left missing.
- The values are packed in a list and used as i in the data.table frame.

To see more examples, check the [vignette,](https://asardaes.github.io/table.express/articles/table.express.html) or the [table.express-package](#page-1-1) entry.

## Examples

```
data("mtcars")
```

```
data.table::as.data.table(mtcars) %>%
   filter_on(cyl = 4, gear = 5)
```
#### filter\_sd *Filter subset of data*

## Description

Helper to filter rows with the same condition applied to a subset of the data.

#### Usage

```
filter_sd(.data, .SDcols, .how = Negate(is.na), ...)
## S3 method for class 'ExprBuilder'
filter_sd(
  .data,
  .SDcols,
  .how = Negate(is.na),
  ...,
 which,
  \text{collapse} = \text{``&\,},
  .parse = getOption("table.express.parse", FALSE),
  .chain = getOption("table.express.chain", TRUE),
  .caller_env_n = 1L
)
## S3 method for class 'data.table'
filter_sd(.data, ..., .expr = FALSE)
```
#### <span id="page-15-0"></span>Arguments

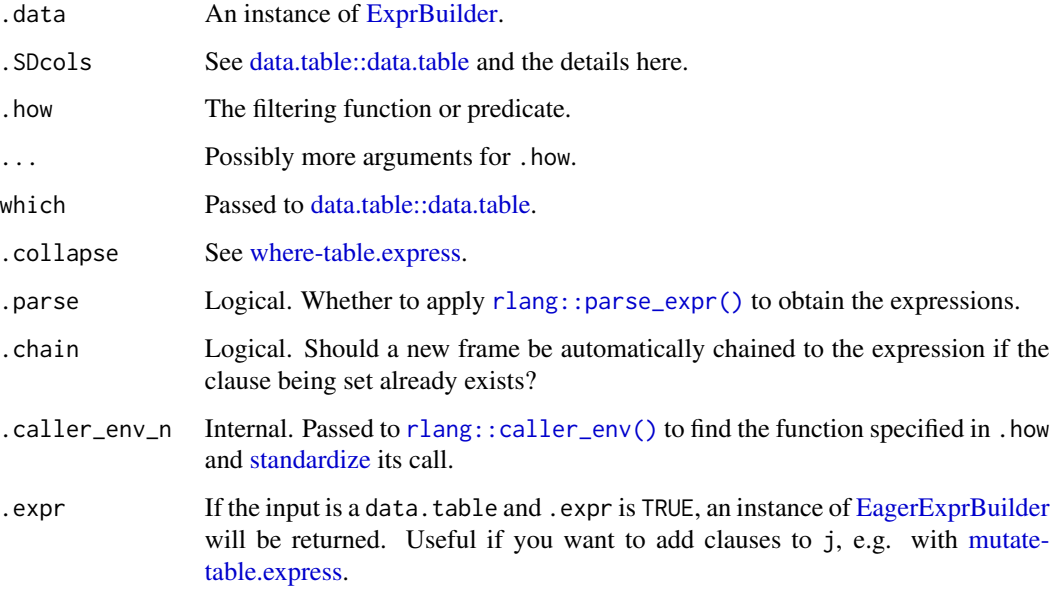

#### Details

This function adds/chains an i expression that will be evaluated by [data.table::data.table,](#page-0-0) and it supports the .COL pronoun and lambdas as formulas. The .how condition is applied to all .SDcols.

Additionally, .SDcols supports:

- [tidyselect::select\\_helpers](#page-0-0)
- A predicate using the .COL pronoun that should return a single logical when .COL is replaced by a *column* of the data.
- A formula using . or .x instead of the aforementioned .COL.

The caveat is that the expression is evaluated eagerly, i.e. with the currently captured data.table. Consider using [chain\(\)](#page-5-1) to explicitly capture intermediate results as actual data.tables.

To see more examples, check the [vignette,](https://asardaes.github.io/table.express/articles/table.express.html) or the [table.express-package](#page-1-1) entry.

#### Examples

```
data("mtcars")
```

```
data.table::as.data.table(mtcars) %>%
    filter_sd(c("vs", "am"), \sim .x == 1)
```
<span id="page-16-1"></span><span id="page-16-0"></span>

## Description

Add named expressions for the [data.table::data.table](#page-0-0) frame.

## Usage

```
frame_append(.data, ..., .parse = getOption("table.express.parse", FALSE))
```
## Arguments

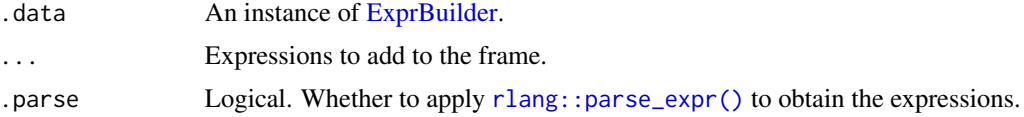

## Examples

```
data.table::data.table() %>%
   start_expr %>%
   frame_append(anything = "goes")
```
group\_by-table.express

*Grouping clauses*

## Description

Grouping by columns of a [data.table::data.table.](#page-0-0)

## Usage

```
## S3 method for class 'ExprBuilder'
group_by(
  .data,
  ...,
  .parse = getOption("table.express.parse", FALSE),
  .chain = getOption("table.express.chain", TRUE)
\lambda## S3 method for class 'data.table'
group_by(.data, ...)
```
#### <span id="page-17-0"></span>Arguments

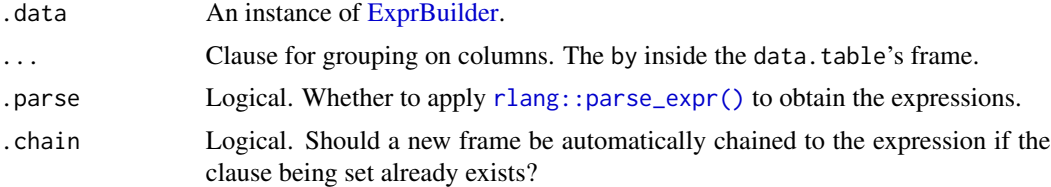

## Details

Everything in ... will be wrapped in a call to list.

To see more examples, check the [vignette,](https://asardaes.github.io/table.express/articles/table.express.html) or the [table.express-package](#page-1-1) entry.

#### Examples

```
data("mtcars")
```

```
data.table::as.data.table(mtcars) %>%
   start_expr %>%
   group_by(cyl, gear)
```
joins *Joining verbs*

## Description

Two-table joins. Check the ["Joining verbs" vignette](https://asardaes.github.io/table.express/articles/joins.html) for more information.

#### Usage

```
## S3 method for class 'ExprBuilder'
anti_join(x, y, ...)
## S3 method for class 'data.table'
anti_join(x, ..., .expr = FALSE)
## S3 method for class 'ExprBuilder'
full\_join(x, y, ..., sort = TRUE, allow = TRUE, .parent\_env)## S3 method for class 'data.table'
full_join(x, ...)
## S3 method for class 'ExprBuilder'
inner_join(x, y, ...)
```

```
## S3 method for class 'data.table'
inner\_join(x, ..., .expr = FALSE)## S3 method for class 'ExprBuilder'
left_join(
 x,
 y,
  ...,
 nomatch,
 mult,
 roll,
  rollends,
  .parent_env,
  .to_eager = FALSE
\mathcal{L}## S3 method for class 'data.table'
left\_join(x, y, ..., allow = FALSE, .expr = FALSE)mutate\_join(x, y, ...)## S3 method for class 'ExprBuilder'
mutate_join(
 x,
 y,
  ...,
  .SDcols,
 mult,
 roll,
  rollends,
  allow = FALSE,
  by<sub>ce</sub>each = NULL,
  .parent_env
\lambda## S3 method for class 'EagerExprBuilder'
mutate\_join(x, ..., .parent\_env = \text{rlang::caller\_env())}## S3 method for class 'data.table'
mutate_join(x, y, ...)
## S3 method for class 'ExprBuilder'
right_join(
 x,
 y,
  ...,
  allow = FALSE,
 which,
```

```
nomatch,
 mult,
 roll,
 rollends,
  .selecting,
  .framing
\mathcal{L}## S3 method for class 'data.table'
right_join(x, y, ..., allow = FALSE, .expr = FALSE, .selecting, .framing)
## S3 method for class 'ExprBuilder'
semi_join(x, y, ..., allow = FALSE, .eager = FALSE)
## S3 method for class 'data.table'
semi_join(x, y, ..., allow = FALSE, .eager = FALSE)
```
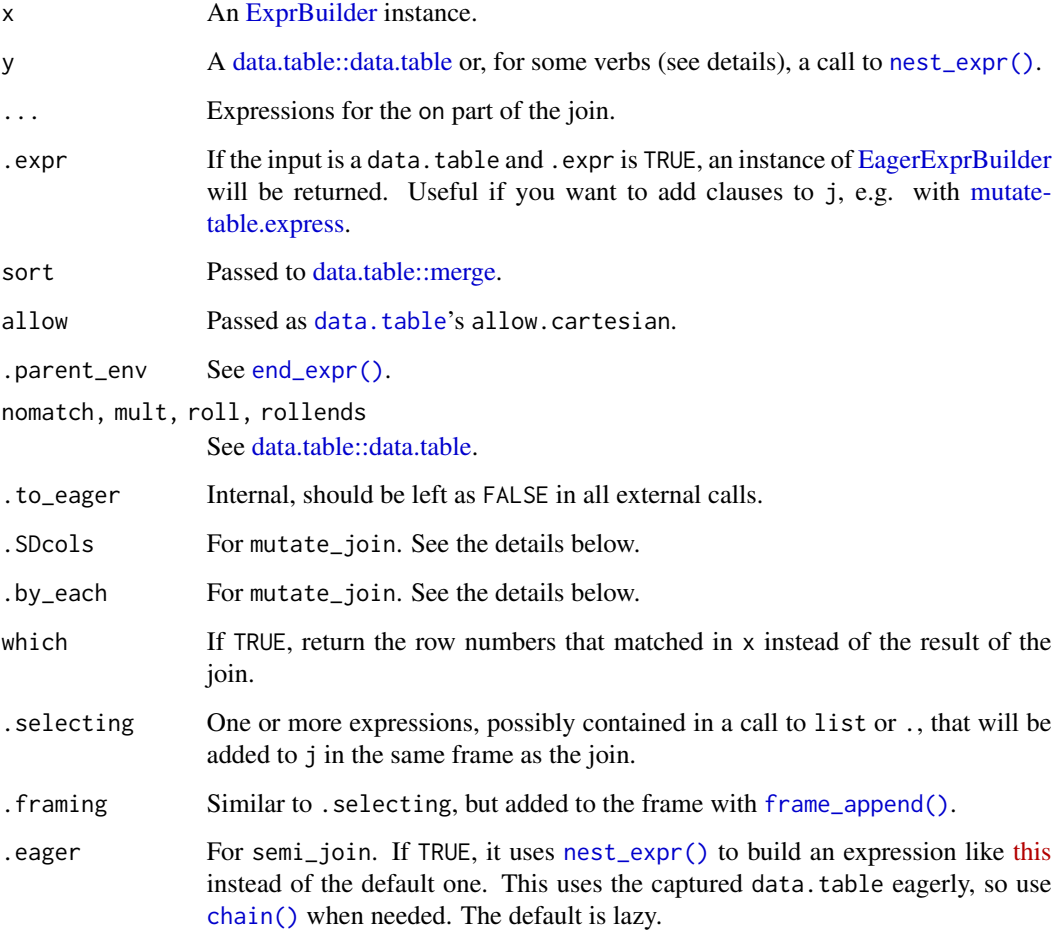

<span id="page-19-0"></span>

<span id="page-20-0"></span>joins 21

## Details

The following joins support [nest\\_expr\(\)](#page-25-1) in y:

- anti\_join
- inner\_join
- right\_join

The full\_join method is really a wrapper for data.table::merge that specifies all = TRUE. The expression in x gets evaluated, merged with y, and the result is captured in a new [ExprBuilder.](#page-8-1) Useful in case you want to keep building expressions after the merge.

#### Mutating join

The [ExprBuilder](#page-8-1) method for mutate\_join implements the idiom described in [this link.](https://stackoverflow.com/a/54313203/5793905) The columns specified in .SDcols are those that will be added to x from y. The specification can be done by:

- Using [tidyselect::select\\_helpers.](#page-0-0)
- Passing a character vector. If the character is named, the names are taken as the new column names for the values added to x.
- A list, using [base::list\(\)](#page-0-0) or .(), containing:
	- Column names, either as characters or symbols.
	- Named calls expressing how the column should be summarized/modified before adding it to x.

The last case mentioned above is useful when the join returns many rows from y for each row in x, so they can be summarized while joining. The value of by in the join depends on what is passed to .by\_each:

- If NULL (the default), by is set to .EACHI if a call is detected in any of the expressions from the list in .SDcols
- If TRUE, by is always set to .EACHI
- If FALSE, by is never set to . EACHI

#### See Also

[data.table::data.table,](#page-0-0) [dplyr::join](#page-0-0)

#### Examples

```
lhs \le data.table::data.table(x = rep(c("b", "a", "c"), each = 3),
                              y = c(1, 3, 6),
                              v = 1:9rhs \leq data.table::data.table(x = c("c", "b"),
                              v = 8:7,
                              foo = c(4, 2)
```

```
rhs %>%
    anti_join(lhs, x, v)
lhs %>%
    inner_join(rhs, x)
# creates new data.table
lhs %>%
    left_join(rhs, x)
# would modify lhs by reference
lhs %>%
    start_expr %>%
    mutate_join(rhs, x, .SDcols = c("foo", rhs.v = "v"))
# would modify rhs by reference, summarizing 'y' before adding it.
rhs %>%
    start_expr %>%
    mutate\_join(lhs, x, .SDCols = .(y = mean(y)))# creates new data.table
lhs %>%
    right_join(rhs, x)
# keep only columns from lhs
lhs %>%
    semi_join(rhs, x)
```
key\_by *Set key to group by*

## Description

Group by setting key of the input.

#### Usage

```
key_by(.data, ...)
## S3 method for class 'ExprBuilder'
key_by(
  .data,
  ...,
  .parse = getOption("table.express.parse", FALSE),
```
<span id="page-21-0"></span>

## <span id="page-22-0"></span>mutate-table.express 23

```
.chain = getOption("table.express.chain", TRUE)
\mathcal{L}## S3 method for class 'data.table'
key_by(.data, ...)
```
#### Arguments

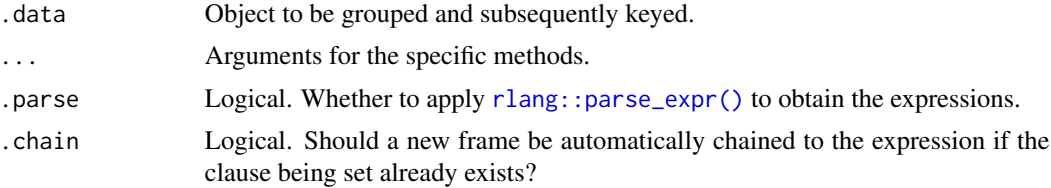

## Details

Everything in ... will be wrapped in a call to list. Its contents work like Clauses for grouping on columns. The keyby inside the [data.table::data.table](#page-0-0) frame.

To see more examples, check the [vignette,](https://asardaes.github.io/table.express/articles/table.express.html) or the [table.express-package](#page-1-1) entry.

## Examples

```
data("mtcars")
```

```
data.table::as.data.table(mtcars) %>%
   start_expr %>%
   key_by(cyl, gear)
```
<span id="page-22-1"></span>mutate-table.express *Add or update columns*

## Description

Add or update columns of a [data.table::data.table,](#page-0-0) possibly by reference using [:=](#page-0-0).

#### Usage

```
## S3 method for class 'ExprBuilder'
mutate(
  .data,
  ...,
  resultial = FALSE,.unquote_names = TRUE,
  .parse = getOption("table.express.parse", FALSE),
  .chain = getOption("table.express.chain", TRUE)
```

```
\mathcal{L}## S3 method for class 'EagerExprBuilder'
mutate(.data, ..., .parent_env = rlang::caller_env())
## S3 method for class 'data.table'
mutate(.data, ...)
```
## Arguments

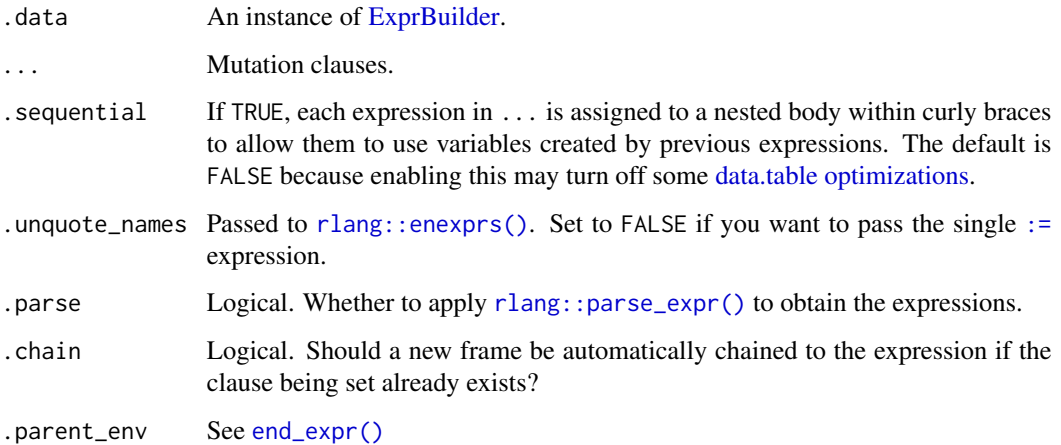

## Details

To see more examples, check the [vignette,](https://asardaes.github.io/table.express/articles/table.express.html) or the [table.express-package](#page-1-1) entry.

## Examples

```
data("mtcars")
data.table::as.data.table(mtcars) %>%
   start_expr %>%
   mutate(mpg_squared = mpg ^ 2)
```
mutate\_sd *Mutate subset of data*

## Description

Like [mutate-table.express](#page-22-1) but possibly recycling calls.

<span id="page-23-0"></span>

## <span id="page-24-0"></span>mutate\_sd 25

## Usage

```
mutate_sd(.data, .SDcols, .how = identity, ...)
## S3 method for class 'ExprBuilder'
mutate_sd(
  .data,
  .SDcols,
  . how = identity,
  ...,
  .pairwise = TRUE,
  .prefix,
  .suffix,
  .parse = getOption("table.express.parse", FALSE),
  .chain = getOption("table.express.chain", TRUE)
)
## S3 method for class 'EagerExprBuilder'
mutate_sd(.data, ..., .parent_env = rlang::caller_env())
## S3 method for class 'data.table'
mutate_sd(.data, ...)
```
#### Arguments

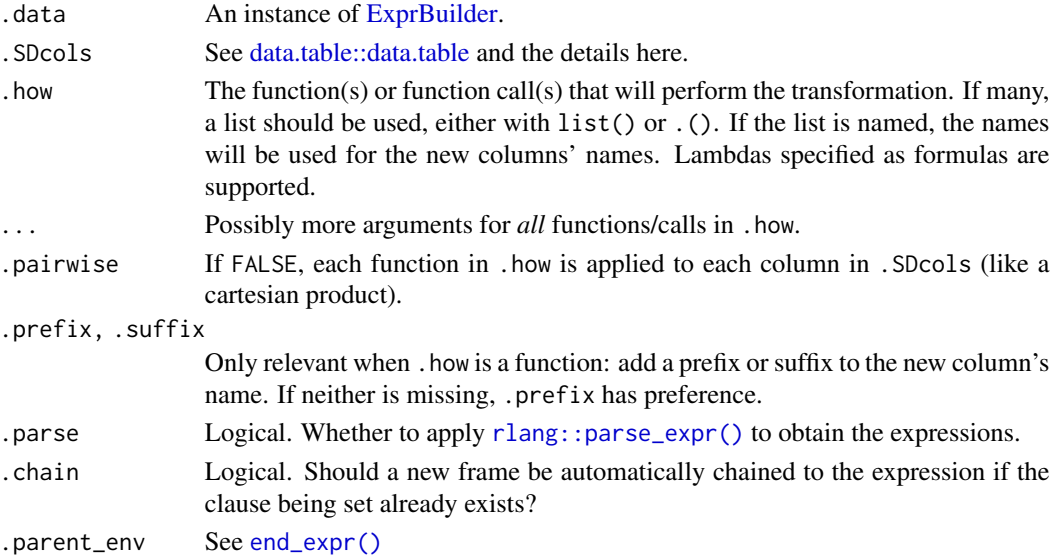

## Details

This function works similar to [transmute\\_sd\(\)](#page-31-1) but keeps all columns and *can* modify by reference, like [mutate-table.express.](#page-22-1) It can serve like [dplyr's scoped mutation variants](#page-0-0) depending on what's given to .SDcols.

Additionally, .SDcols supports:

- <span id="page-25-0"></span>• [tidyselect::select\\_helpers](#page-0-0)
- A predicate using the .COL pronoun that should return a single logical when .COL is replaced by a *column* of the data.
- A formula using . or .x instead of the aforementioned .COL.

The caveat is that the expression is evaluated eagerly, i.e. with the currently captured data.table. Consider using [chain\(\)](#page-5-1) to explicitly capture intermediate results as actual data.tables.

To see more examples, check the [vignette,](https://asardaes.github.io/table.express/articles/table.express.html) or the [table.express-package](#page-1-1) entry.

## Examples

```
data("mtcars")
data.table::as.data.table(mtcars) %>%
   start_expr %>%
    mutate_sd(c("mpg", "cyl"), \sim .x \star 2)
```
<span id="page-25-1"></span>

```
nest_expr Nest expressions as a functional chain
```
#### Description

Nest expressions as a functional chain

#### Usage

```
nest_expr(
  ...,
 .start = TRUE,
 e.end = star,
  .parse = getOption("table.express.parse", FALSE)
)
```
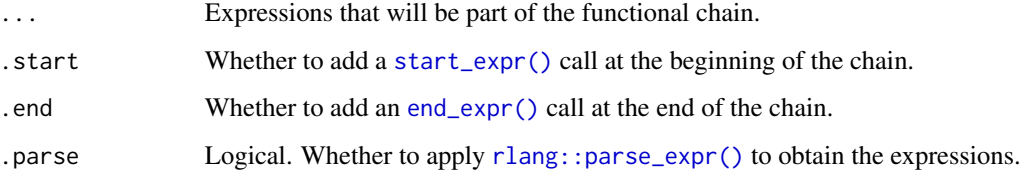

<span id="page-26-0"></span>All expressions in ... are "collapsed" with [%>%](#page-0-0), passing the [ExprBuilder'](#page-8-1)s captured data.table as the initial parameter. Names are silently dropped.

The chain is evaluated eagerly and saved in the ExprBuilder instance to be used during final expression evaluation.

To see more examples, check the [vignette,](https://asardaes.github.io/table.express/articles/table.express.html) or the [table.express-package](#page-1-1) entry.

<span id="page-26-1"></span>order\_by-table.express

*Order by clause*

#### Description

Clause for ordering rows.

#### Usage

```
order_by(.data, ...)
## S3 method for class 'ExprBuilder'
order_by(
  .data,
  ...,
  .collapse,
  .parse = getOption("table.express.parse", FALSE),
  .chain = getOption("table.express.chain", TRUE)
)
## S3 method for class 'data.table'
```
order\_by(.data, ...)

#### Arguments

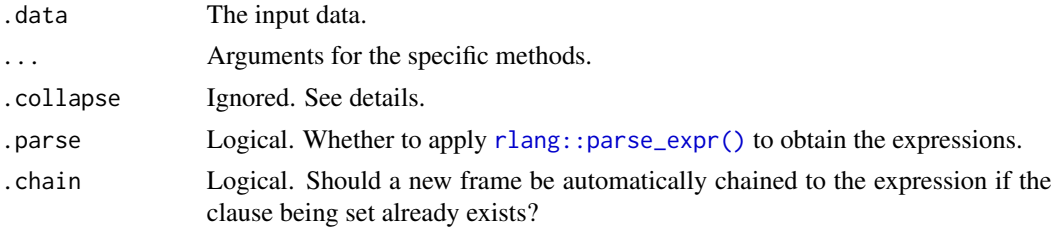

#### Details

The [ExprBuilder](#page-8-1) method dispatches to [where-table.express,](#page-32-1) but doesn't forward the .collapse argument.

To see more examples, check the [vignette,](https://asardaes.github.io/table.express/articles/table.express.html) or the [table.express-package](#page-1-1) entry.

## <span id="page-27-0"></span>Examples

```
data("mtcars")
```

```
data.table::as.data.table(mtcars) %>%
   order_by(-cyl, gear)
```
select-table.express *Select clause*

#### Description

Select columns of a [data.table::data.table.](#page-0-0)

#### Usage

```
## S3 method for class 'ExprBuilder'
select(
  .data,
  ...,
 .negate = FALSE,
  .parse = getOption("table.express.parse", FALSE),
  .chain = getOption("table.express.chain", TRUE)
)
## S3 method for class 'EagerExprBuilder'
select(.data, ..., .parent_env = rlang::caller_env())
## S3 method for class 'data.table'
```
## Arguments

select(.data, ...)

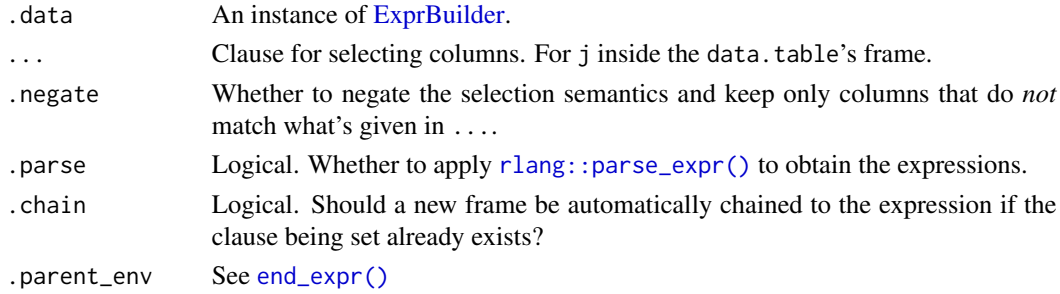

## Details

The expressions in ... support [tidyselect::select\\_helpers.](#page-0-0)

To see more examples, check the [vignette,](https://asardaes.github.io/table.express/articles/table.express.html) or the [table.express-package](#page-1-1) entry.

#### <span id="page-28-0"></span>start\_expr 29

## Examples

```
data("mtcars")
```

```
data.table::as.data.table(mtcars) %>%
   select(mpg:cyl)
```
<span id="page-28-1"></span>start\_expr *Start expression*

## Description

Start building an expression.

#### Usage

start\_expr(.data, ...)

```
## S3 method for class 'data.table'
start_expr(.data, ..., .verbose = getOption("table.express.verbose", FALSE))
```
## Arguments

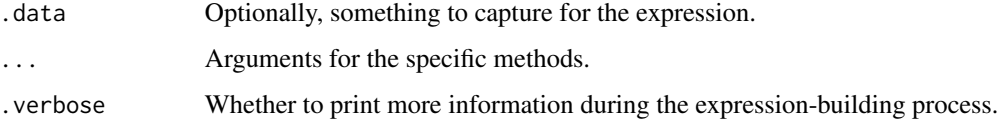

## Details

The [data.table::data.table](#page-0-0) method returns an [ExprBuilder](#page-8-1) instance.

To see more examples, check the [vignette,](https://asardaes.github.io/table.express/articles/table.express.html) or the [table.express-package](#page-1-1) entry.

summarize-table.express

*Summarize columns*

## Description

Compute summaries for columns, perhaps by group.

## Usage

```
## S3 method for class 'ExprBuilder'
summarize(
  .data,
  ...,
  .assume_optimized = NULL,
  .parse = getOption("table.express.parse", FALSE),
  .chain = getOption("table.express.chain", TRUE)
\mathcal{L}## S3 method for class 'ExprBuilder'
summarise(
  .data,
 ...,
 .assume_optimized = NULL,
  .parse = getOption("table.express.parse", FALSE),
  .chain = getOption("table.express.chain", TRUE)
\lambda## S3 method for class 'EagerExprBuilder'
summarize(.data, ..., .parent_env = rlang::caller_env())
## S3 method for class 'EagerExprBuilder'
summarise(.data, ..., .parent_env = rlang::caller_env())
## S3 method for class 'data.table'
summarize(.data, ...)
## S3 method for class 'data.table'
summarise(.data, ...)
```
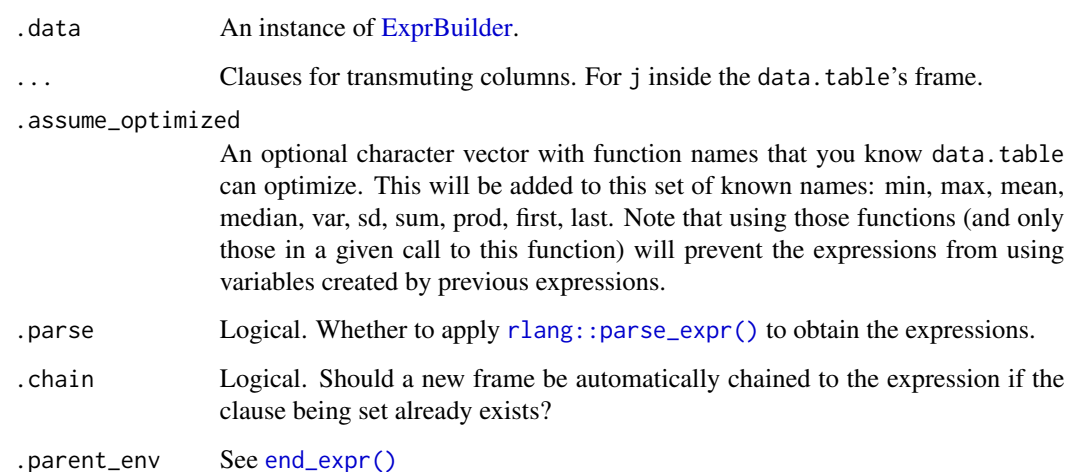

<span id="page-29-0"></span>

<span id="page-30-0"></span>The built expression is similar to what transmute builds, but the function also checks that the results have length 1.

To see more examples, check the [vignette,](https://asardaes.github.io/table.express/articles/table.express.html) or the [table.express-package](#page-1-1) entry.

<span id="page-30-1"></span>transmute-table.express

*Compute new columns*

## Description

Compute and keep only new columns.

#### Usage

```
## S3 method for class 'ExprBuilder'
transmute(
  .data,
  ...,
  .enlist = TRUE,
  .sequential = FALSE,
  .parse = getOption("table.express.parse", FALSE),
  .chain = getOption("table.express.chain", TRUE)
\mathcal{L}## S3 method for class 'EagerExprBuilder'
transmute(.data, ..., .parent_env = rlang::caller_env())
## S3 method for class 'data.table'
transmute(.data, ...)
```
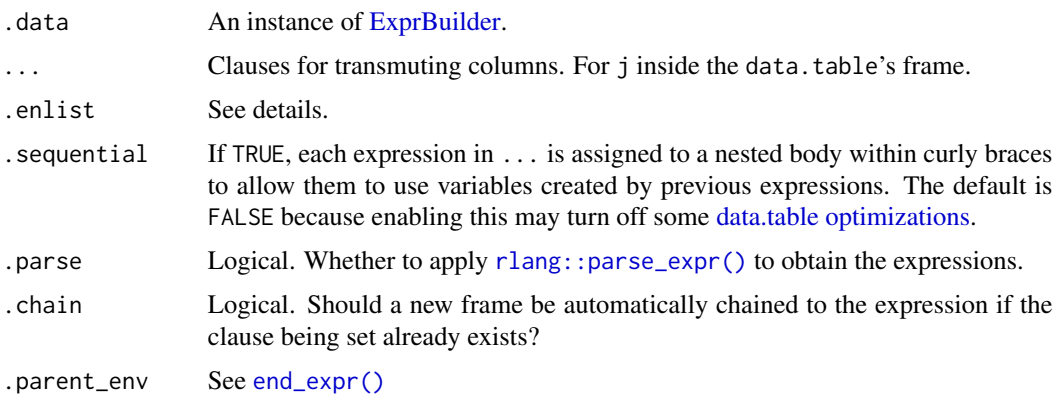

Everything in ... is wrapped in a call to list by default. If only one expression is given, you can set .enlist to FALSE to skip the call to list.

To see more examples, check the [vignette,](https://asardaes.github.io/table.express/articles/table.express.html) or the [table.express-package](#page-1-1) entry.

## Examples

```
data("mtcars")
data.table::as.data.table(mtcars) %>%
   transmute(ans = mpg * 2)
```
<span id="page-31-1"></span>transmute\_sd *Transmute subset of data*

#### Description

Like [transmute-table.express](#page-30-1) but for a single call and maybe specifying .SDcols.

#### Usage

```
transmute_sd(.data, .SDcols = everything(), .how = identity, \dots)
## S3 method for class 'ExprBuilder'
transmute_sd(
  .data,
  .SDcols = everything(),
  how = identity,...,
  .parse = getOption("table.express.parse", FALSE),
  .chain = getOption("table.express.chain", TRUE)
\lambda## S3 method for class 'EagerExprBuilder'
transmute_sd(.data, ..., .parent_env = rlang::caller_env())
## S3 method for class 'data.table'
transmute_sd(.data, ...)
```
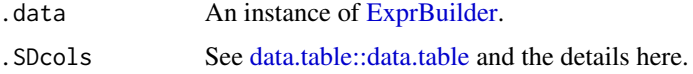

<span id="page-31-0"></span>

<span id="page-32-0"></span>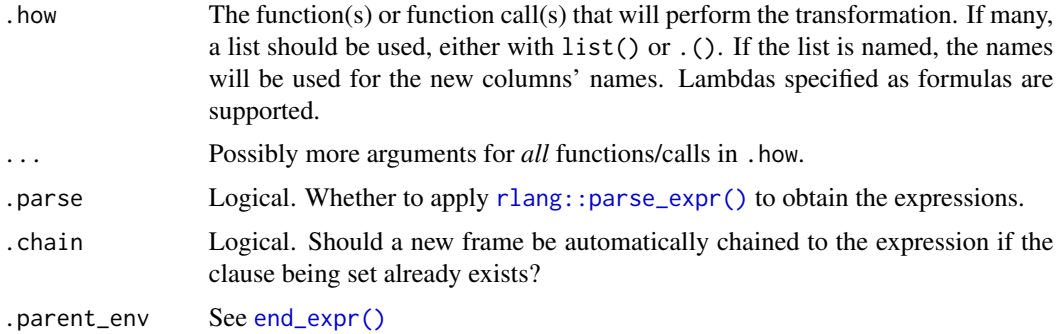

Like [transmute-table.express,](#page-30-1) this function never modifies the input by reference. This function adds/chains a select expression that will be evaluated by [data.table::data.table,](#page-0-0) possibly specifying the helper function .transmute\_matching, which is assigned to the final expression's evaluation environment when calling [end\\_expr\(\)](#page-7-1) (i.e., [ExprBuilder'](#page-8-1)s eval method).

Said function supports two pronouns that can be used by .how and .SDcols:

- .COL: the actual values of the column.
- .COLNAME: the name of the column currently being evaluated.

Additionally, lambdas specified as formulas are also supported. In those cases, .x is equivalent to .COL and .y to .COLNAME.

Unlike a call like  $DT[,$  (vars) := expr], . SDcols can be created dynamically with an expression that evaluates to something that would be used in place of vars *without* eagerly using the captured data.table. See the examples here or in [table.express-package.](#page-1-1)

## Examples

```
data("mtcars")
data.table::as.data.table(mtcars) %>%
    transmute_sd(\sim grepl("\alpha", .y), \sim .x \star 2)
data.table::as.data.table(mtcars) %>%
    transmute_sd(\sim is.numeric(.x), \sim .x \star 2)
```
<span id="page-32-1"></span>where-table.express *Where clause*

#### Description

Clause for subsetting rows.

## Usage

```
where(.data, ...)
## S3 method for class 'ExprBuilder'
where(
  .data,
  ...,
 which,
  \text{collapse} = \text{``&\,},
  .parse = getOption("table.express.parse", FALSE),
  .chain = getOption("table.express.chain", TRUE)
)
## S3 method for class 'data.table'
```

```
where(.data, ...)
```
## Arguments

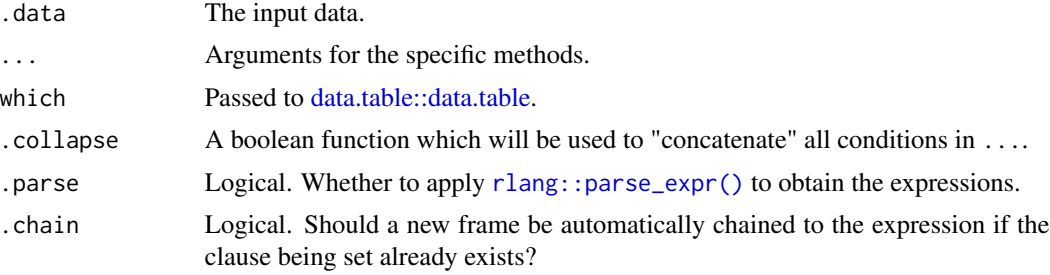

## Details

For [ExprBuilder,](#page-8-1) the expressions in ... can call [nest\\_expr\(\)](#page-25-1), and are eagerly nested if they do. The [data.table::data.table](#page-0-0) method is lazy, so it expects another verb to follow *afterwards*. To see more examples, check the [vignette,](https://asardaes.github.io/table.express/articles/table.express.html) or the [table.express-package](#page-1-1) entry.

#### Examples

```
data("mtcars")
data.table::as.data.table(mtcars) %>%
   start_expr %>%
   where(vs == 0, am == 1)
data.table::as.data.table(mtcars) %>%
   where(vs == 0) %>%
   transmute(mpg = round(mpg))
```
<span id="page-33-0"></span>

# <span id="page-34-0"></span>**Index**

:=, *[23,](#page-22-0) [24](#page-23-0)*

```
%>%, 27
anti_join.data.table (joins), 18
anti_join.ExprBuilder (joins), 18
arrange-table.express, 5
arrange.data.table
        (arrange-table.express), 5
arrange.ExprBuilder
        (arrange-table.express), 5
base::eval(), 9
base::list(), 21
chain, 6
chain(), 13, 16, 20, 26
data.table, 2, 20
data.table optimizations, 24, 31
data.table::copy(), 9, 11
data.table::data.table, 8–10, 14, 16, 17,
        20, 21, 23, 25, 28, 29, 32–34
data.table::merge, 20
distinct-table.express, 6
distinct.data.table
        (distinct-table.express), 6
distinct.ExprBuilder
        (distinct-table.express), 6
dplyr, 2
dplyr's scoped mutation variants, 25
dplyr::filter(), 14
dplyr::join, 21
EagerExprBuilder, 7, 11, 13, 14, 16, 20
end_expr, 8
end_expr(), 6, 20, 24–26, 28, 30, 31, 33
ExprBuilder, 5–7, 9, 9, 12–14, 16–18, 20, 21,
```
filter-table.express, [13](#page-12-0)

extrema\_by, [12](#page-11-0)

*[24,](#page-23-0) [25](#page-24-0)*, *[27](#page-26-0)[–34](#page-33-0)*

filter.data.table *(*filter-table.express*)*, [13](#page-12-0) filter.ExprBuilder *(*filter-table.express*)*, [13](#page-12-0) filter\_on, [14](#page-13-0) filter sd. [15](#page-14-0) frame\_append, [17](#page-16-0) frame\_append(), *[20](#page-19-0)* full\_join.data.table *(*joins*)*, [18](#page-17-0) full\_join.ExprBuilder *(*joins*)*, [18](#page-17-0) group\_by-table.express, [17](#page-16-0) group\_by.data.table *(*group\_by-table.express*)*, [17](#page-16-0) group\_by.ExprBuilder *(*group\_by-table.express*)*, [17](#page-16-0) inner\_join.data.table *(*joins*)*, [18](#page-17-0) inner\_join.ExprBuilder *(*joins*)*, [18](#page-17-0) joins, [18](#page-17-0) key\_by, [22](#page-21-0) left\_join.data.table *(*joins*)*, [18](#page-17-0) left\_join.ExprBuilder *(*joins*)*, [18](#page-17-0) max\_by *(*extrema\_by*)*, [12](#page-11-0) min\_by *(*extrema\_by*)*, [12](#page-11-0) mutate-table.express, *[13,](#page-12-0) [14](#page-13-0)*, *[16](#page-15-0)*, *[20](#page-19-0)*, [23,](#page-22-0) *[24,](#page-23-0) [25](#page-24-0)* mutate.data.table *(*mutate-table.express*)*, [23](#page-22-0) mutate.EagerExprBuilder *(*mutate-table.express*)*, [23](#page-22-0) mutate.ExprBuilder

*(*mutate-table.express*)*, [23](#page-22-0)

mutate\_sd, [24](#page-23-0)

mutate\_join *(*joins*)*, [18](#page-17-0)

nest\_expr, [26](#page-25-0)

#### 36 INDEX

nest\_expr(), *[13](#page-12-0)*, *[20,](#page-19-0) [21](#page-20-0)*, *[34](#page-33-0)* order\_by *(*order\_by-table.express*)*, [27](#page-26-0) order\_by-table.express, *[5](#page-4-0)*, [27](#page-26-0) order\_by.data.table *(*order\_by-table.express*)*, [27](#page-26-0) order\_by.ExprBuilder *(*order\_by-table.express*)*, [27](#page-26-0) right\_join.data.table *(*joins*)*, [18](#page-17-0) right\_join.ExprBuilder *(*joins*)*, [18](#page-17-0) rlang::caller\_env(), *[16](#page-15-0)* rlang::enexprs(), *[24](#page-23-0)* rlang::eval\_bare(), *[9](#page-8-0)* rlang::parse\_expr(), *[7](#page-6-0)*, *[16–](#page-15-0)[18](#page-17-0)*, *[23–](#page-22-0)[28](#page-27-0)*, *[30,](#page-29-0) [31](#page-30-0)*, *[33,](#page-32-0) [34](#page-33-0)* select-table.express, [28](#page-27-0) select.data.table *(*select-table.express*)*, [28](#page-27-0) select.EagerExprBuilder *(*select-table.express*)*, [28](#page-27-0) select.ExprBuilder *(*select-table.express*)*, [28](#page-27-0) semi\_join.data.table *(*joins*)*, [18](#page-17-0) semi\_join.ExprBuilder *(*joins*)*, [18](#page-17-0) standardize, *[16](#page-15-0)* start\_expr, [29](#page-28-0) start\_expr(), *[6](#page-5-0)*, *[26](#page-25-0)* summarise.data.table *(*summarize-table.express*)*, [29](#page-28-0) summarise.EagerExprBuilder *(*summarize-table.express*)*, [29](#page-28-0) summarise.ExprBuilder *(*summarize-table.express*)*, [29](#page-28-0) summarize-table.express, [29](#page-28-0) summarize.data.table *(*summarize-table.express*)*, [29](#page-28-0) summarize.EagerExprBuilder *(*summarize-table.express*)*, [29](#page-28-0) summarize.ExprBuilder *(*summarize-table.express*)*, [29](#page-28-0) table.express *(*table.express-package*)*, [2](#page-1-0) table.express-package, [2,](#page-1-0) *[5–](#page-4-0)[7](#page-6-0)*, *[9](#page-8-0)*, *[14–](#page-13-0)[16](#page-15-0)*, *[18](#page-17-0)*, *[23,](#page-22-0) [24](#page-23-0)*, *[26–](#page-25-0)[29](#page-28-0)*, *[31–](#page-30-0)[34](#page-33-0)*

table.express::ExprBuilder, *[7](#page-6-0)* tidyselect::select\_helpers, *[16](#page-15-0)*, *[21](#page-20-0)*, *[26](#page-25-0)*, *[28](#page-27-0)*

transmute-table.express, [31,](#page-30-0) *[32,](#page-31-0) [33](#page-32-0)* transmute.data.table *(*transmute-table.express*)*, [31](#page-30-0) transmute.EagerExprBuilder *(*transmute-table.express*)*, [31](#page-30-0) transmute.ExprBuilder *(*transmute-table.express*)*, [31](#page-30-0) transmute\_sd, [32](#page-31-0) transmute\_sd(), *[25](#page-24-0)*

where *(*where-table.express*)*, [33](#page-32-0) where-table.express, *[13,](#page-12-0) [14](#page-13-0)*, *[16](#page-15-0)*, *[27](#page-26-0)*, [33](#page-32-0) where.data.table *(*where-table.express*)*, [33](#page-32-0) where.ExprBuilder *(*where-table.express*)*, [33](#page-32-0)